# **Como instalar a One UI 6 no seu celular no Brasil | dicas de apostas**

**Autor: symphonyinn.com Palavras-chave: Como instalar a One UI 6 no seu celular no Brasil**

## **Como instalar a One UI 6 no seu celular no Brasil**

### **O que é a One UI 6?**

A One UI 6 é a sexta versão da interface do usuário do Samsung, especialmente otimizada para aparelhos com telas grandes e celulares dobráveis. Ela oferece uma experiência de usuário mais limpa, focada, intuitiva e facilita o acesso às informações e ações mais relevantes de cada usuário.

### **Por que você deveria atualizar para a One UI 6?**

Com a One UI 6, você terá acesso a melhorias significativas na usabilidade, design atualizado e mais interatividade.

- Melhorias na usabilidade: interface melhor adaptada a celulares com tela grande.
- Design atualizado: estilo visívelmente mais limpo e minimalista.
- Mais interatividade: funcionalidades avançadas em Como instalar a One UI 6 no seu celular no Brasil aplicativos do sistema acima da média.

### **Passo 1: Verifique se o seu celular Samsung é compatível com a One UI 6**

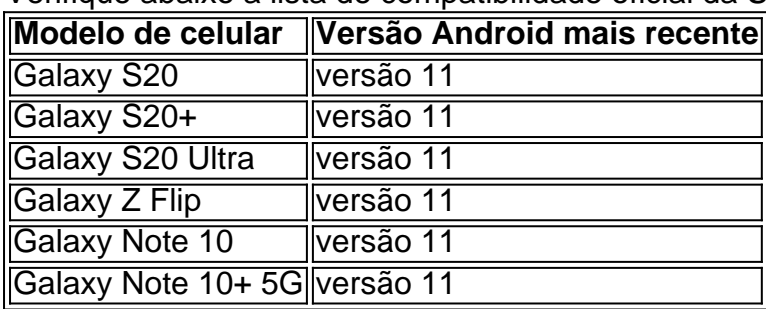

Verifique abaixo a lista de compatibilidade oficial da Samsung:

#### **Passo 2: Atualize seu celular com a versão mais recente do sistema Android**

Depois de verificar se seu celular é compatível, siga as instruções abaixo para atualizar para a versão mais recente do sistema Android:

- 1. Clique em Como instalar a One UI 6 no seu celular no Brasil "Configurações".
- 2. Procure por "Atualização do software" em Como instalar a One UI 6 no seu celular no Brasil "Gerenciamento Geral".
- Clique em Como instalar a One UI 6 no seu celular no Brasil "Baixar e instalar" para 3.atualizar o sistema Android para a version mais recente.

# **Partilha de casos**

ds e vá até à loja. Compre 2600 RP e clique no ícone de Conta no canto superior Escolha a região onde pretende alternar e comece a jogar League Of Legendas! Como a Região Leagueof Leg Legwords em **Como instalar a One UI 6 no seu celular no Brasil** 2024 CyberG VPNhost cyberghostvpn :

cy Atualizando... Hotéis

# **Expanda pontos de conhecimento**

ds e vá até à loja. Compre 2600 RP e clique no ícone de Conta no canto superior Escolha a região onde pretende alternar e comece a jogar League Of Legendas! Como a Região Leagueof Leg Legwords em **Como instalar a One UI 6 no seu celular no Brasil** 2024 CyberG VPNhost cyberghostvpn :

cy Atualizando... Hotéis

# **comentário do comentarista**

ds e vá até à loja. Compre 2600 RP e clique no ícone de Conta no canto superior Escolha a região onde pretende alternar e comece a jogar League Of Legendas! Como a Região Leagueof Leg Legwords em **Como instalar a One UI 6 no seu celular no Brasil** 2024 CyberG VPNhost cyberghostvpn :

cy Atualizando... Hotéis

### **Informações do documento:**

Autor: symphonyinn.com Assunto: Como instalar a One UI 6 no seu celular no Brasil Palavras-chave: **Como instalar a One UI 6 no seu celular no Brasil | dicas de apostas** Data de lançamento de: 2024-06-29

### **Referências Bibliográficas:**

- 1. [site loterias](/post/site-loterias-2024-06-29-id-44461.pdf)
- 2. [ser cambista sportingbet](/ser-cambista-sportingbet-2024-06-29-id-43300.pdf)
- 3. [jogar com dinheiro real pokerstars](/post/jogar-com-dinheiro-real-pokerstars-2024-06-29-id-30285.html)
- 4. [20 euro no deposit bonus](https://www.dimen.com.br/aid-category-news/html/20-euro-no-deposit-bonus-2024-06-29-id-815.shtml)